# **CONNEXION, COMPTES, AFFICHAGE**

### Fiche Connexion

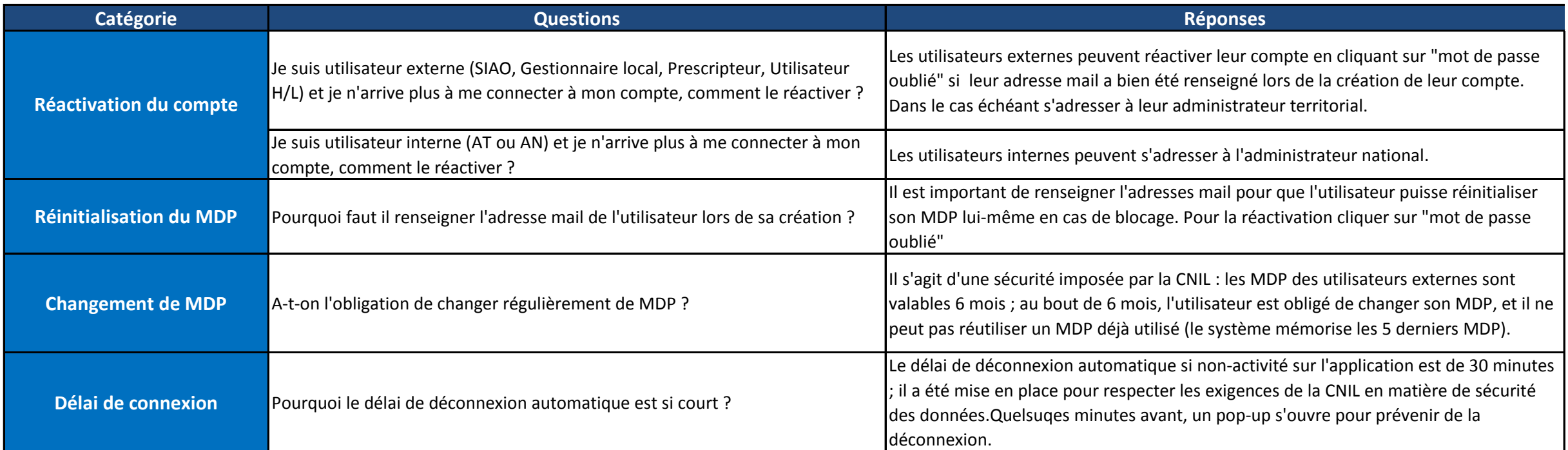

### Fiche Comptes

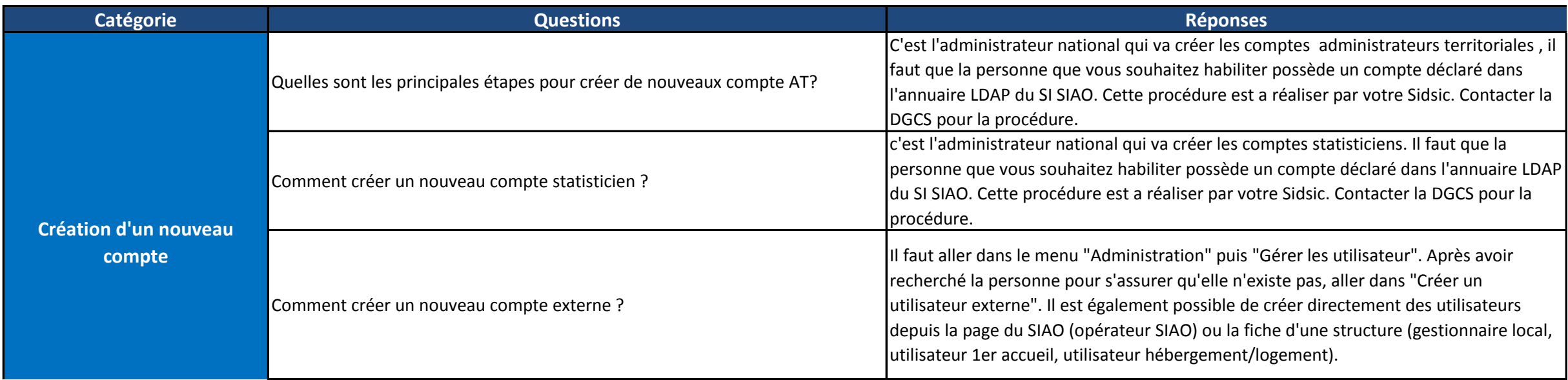

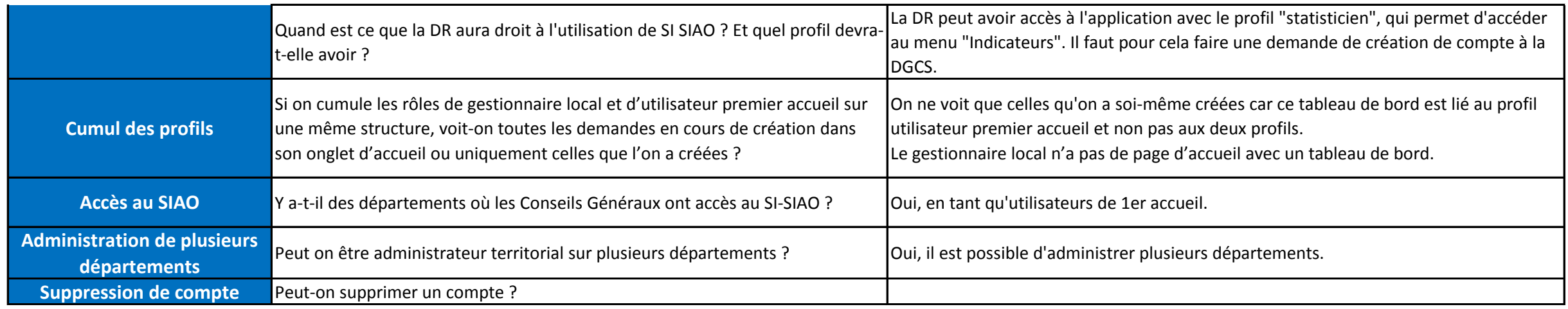

### Fiche Affichage

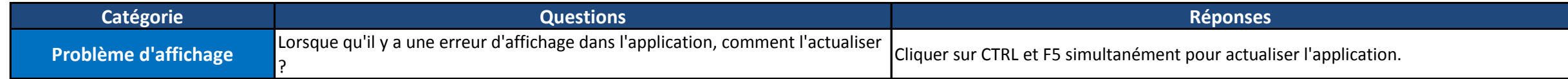

### Reprises/convergence des données

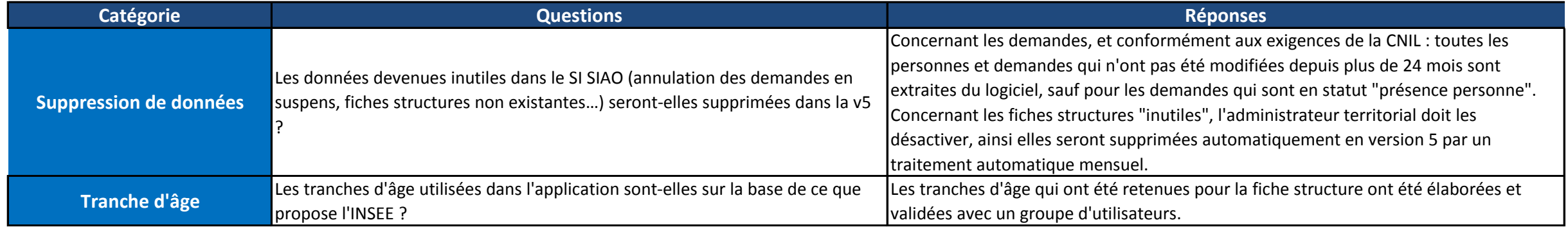

# DEMANDE, PERSONNE

Fiche Demande

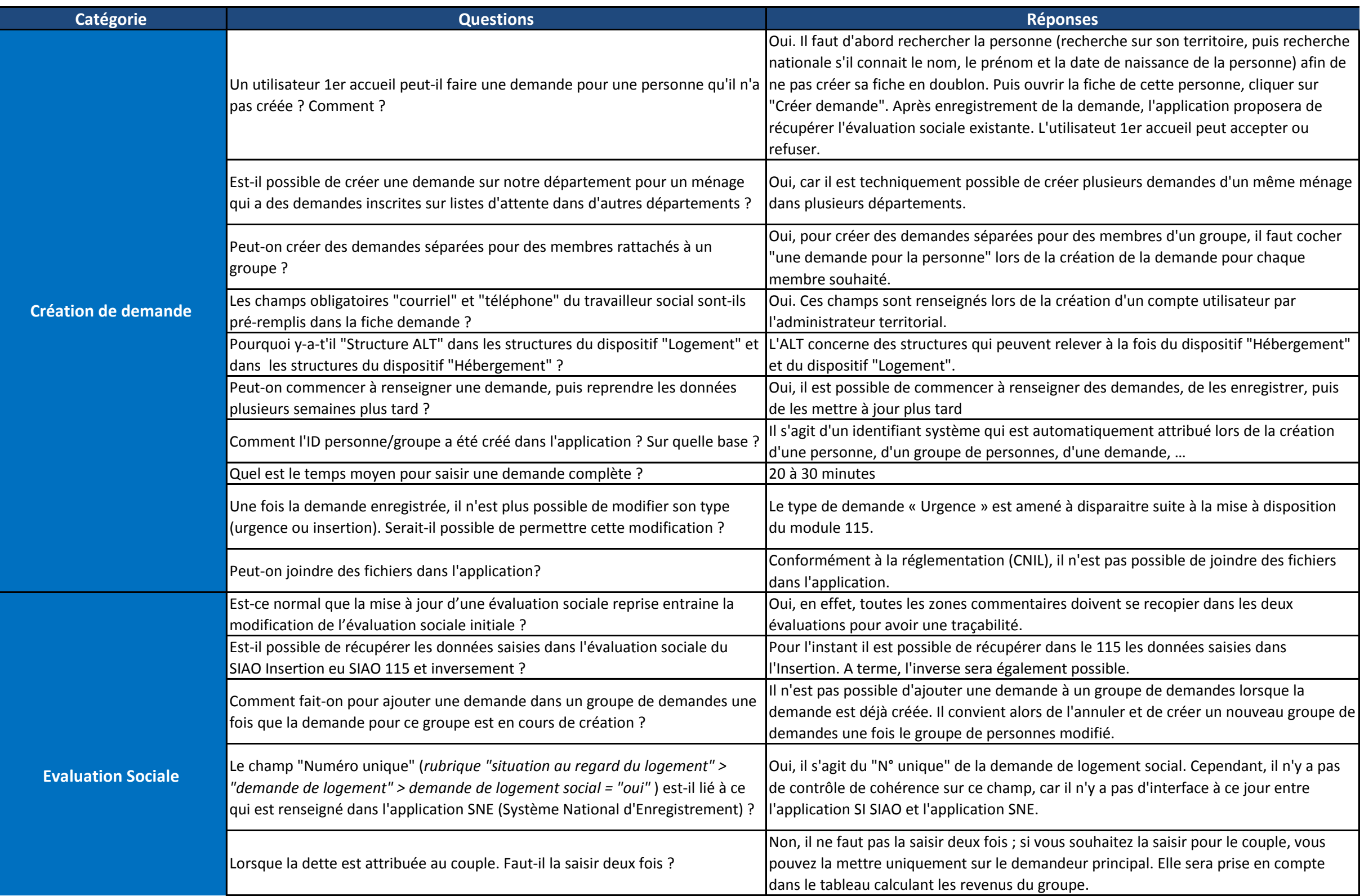

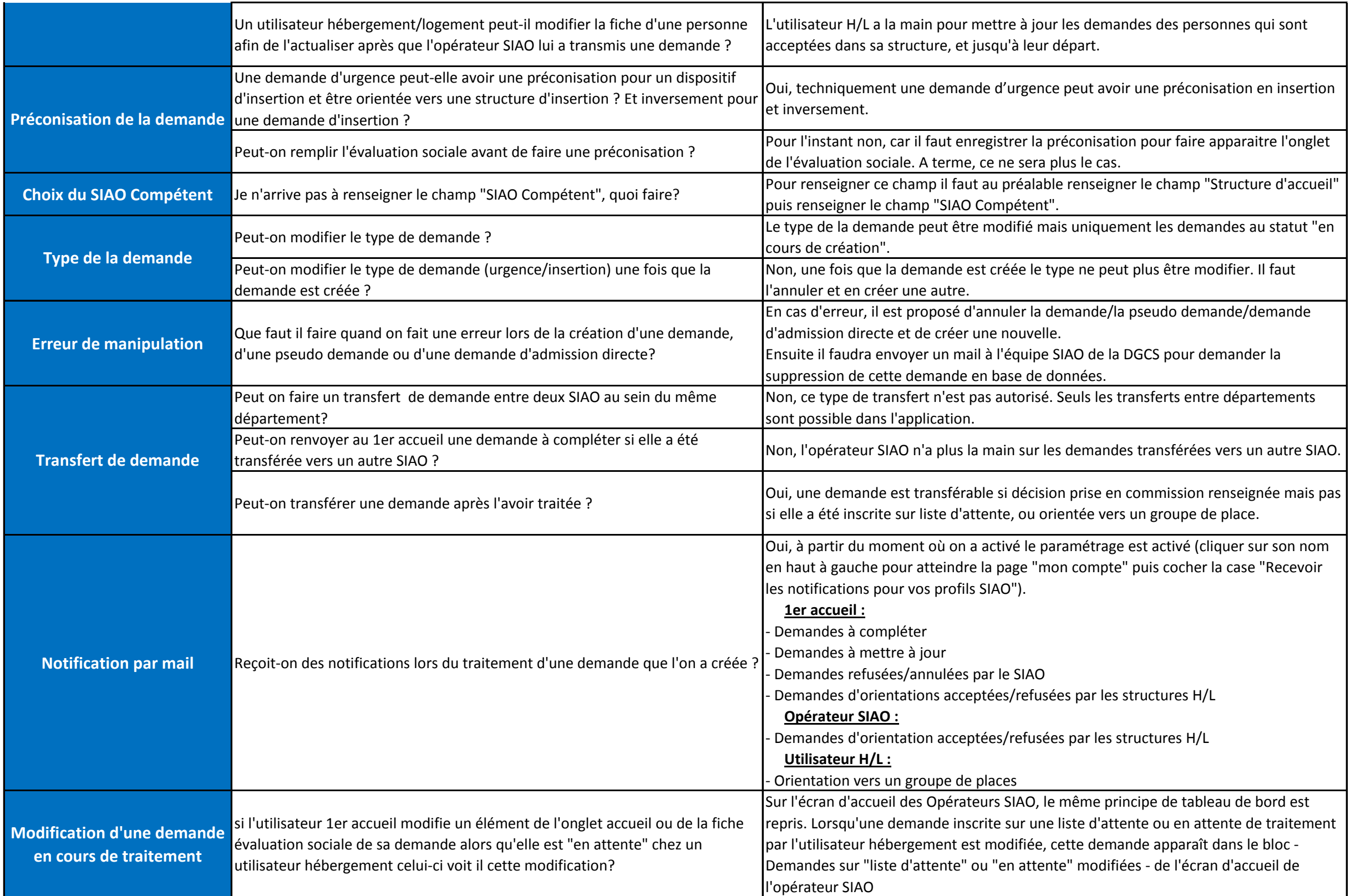

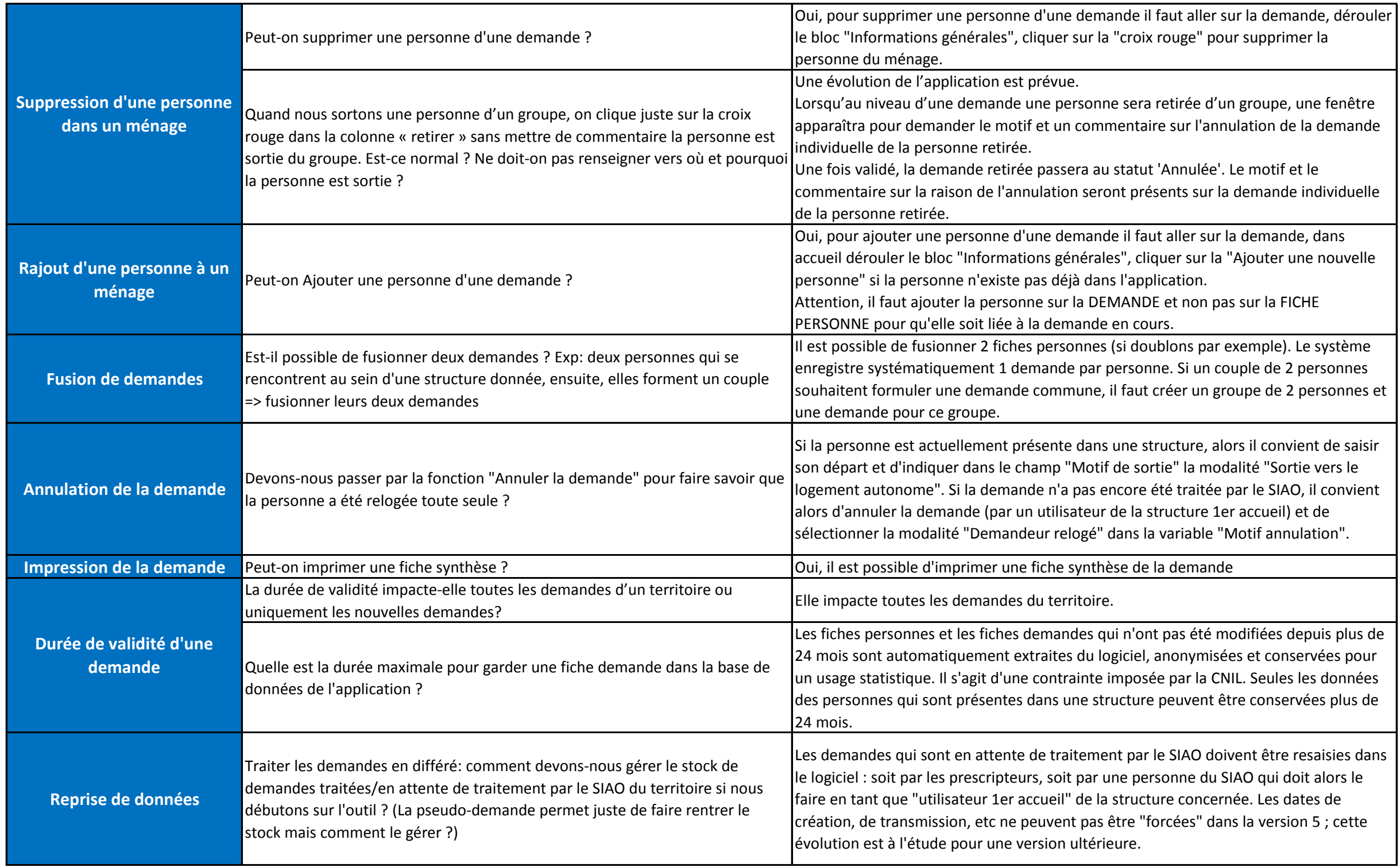

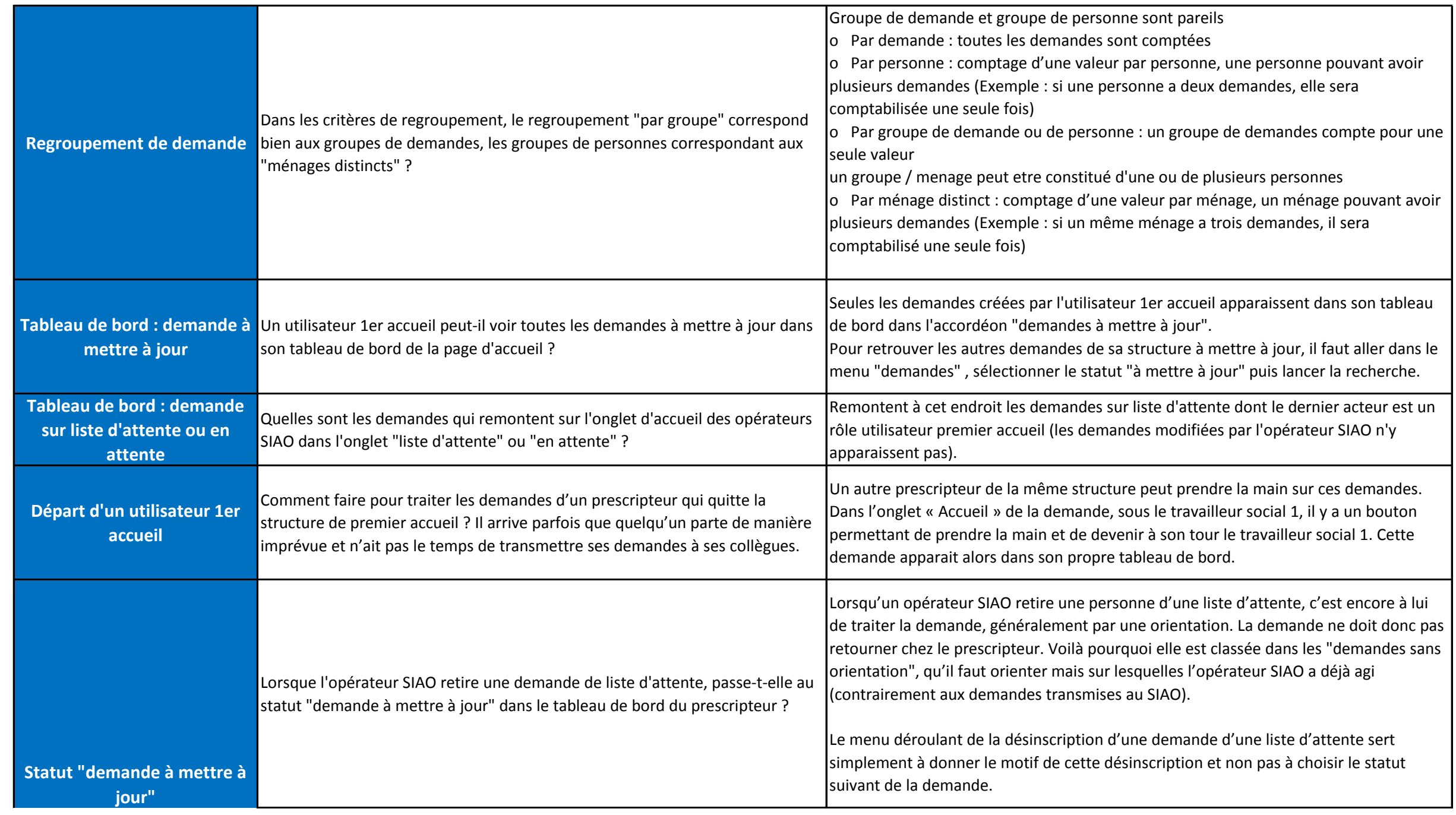

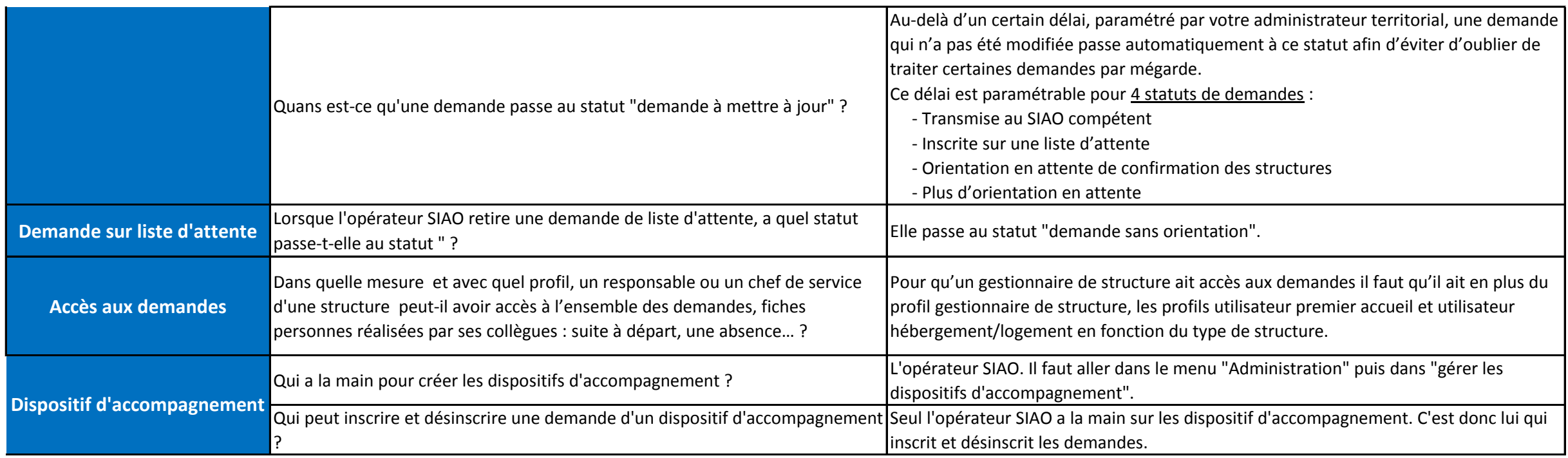

#### **Fiche Personne**

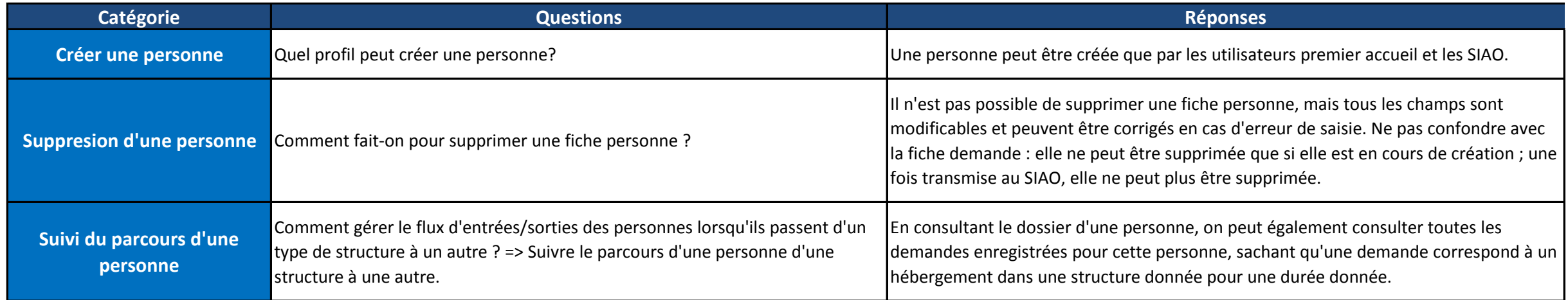

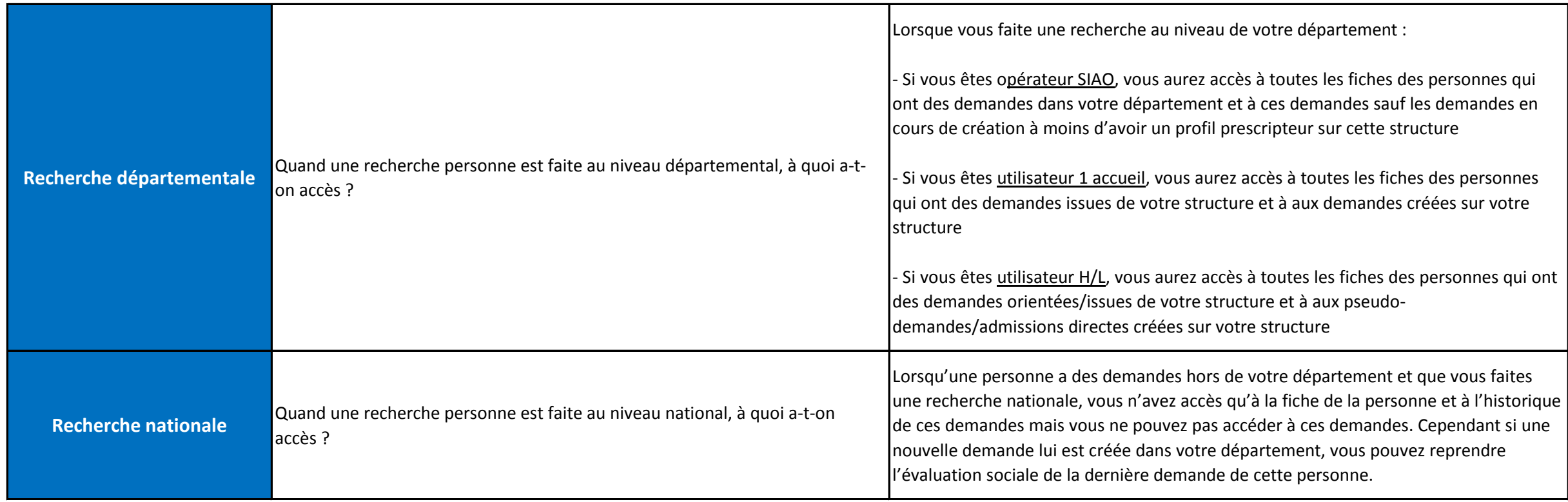

## **STRUCTURE**

#### Fiche Structure

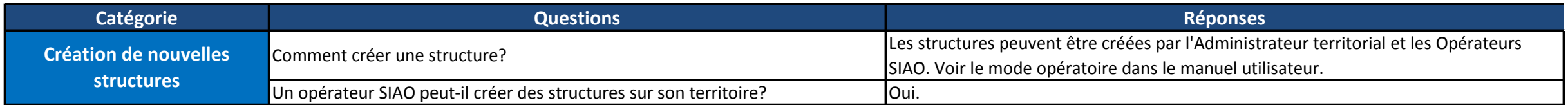

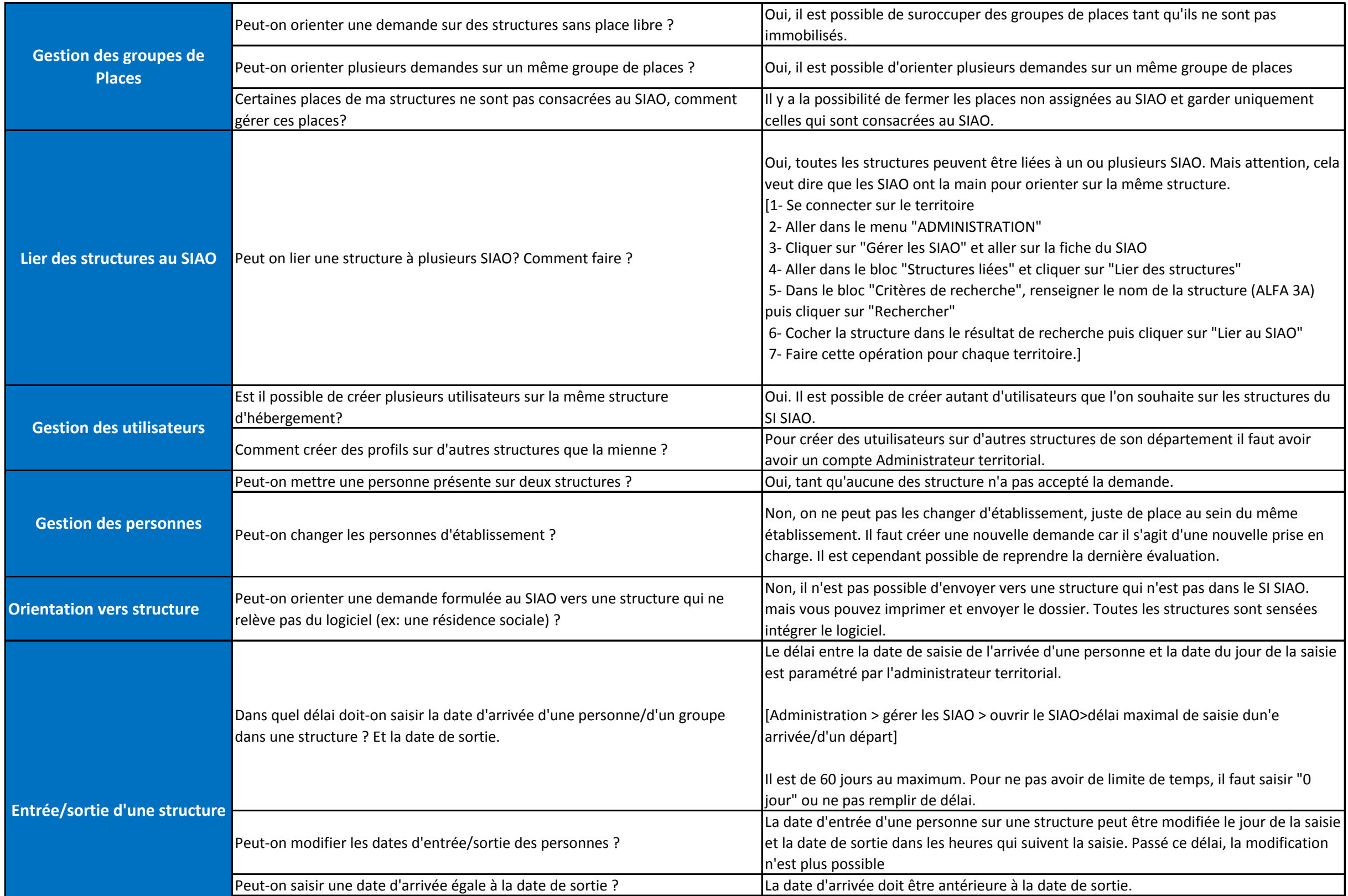

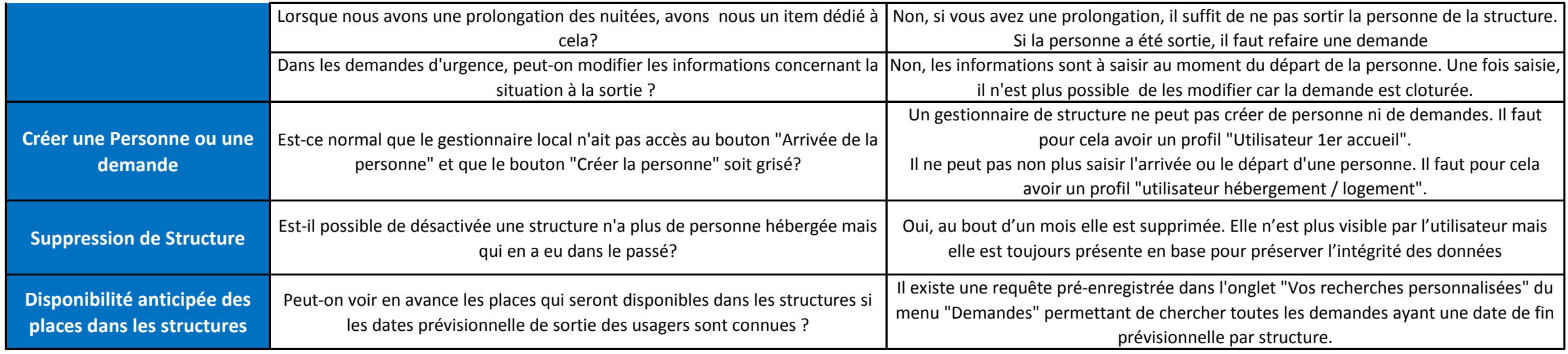

# **INDICATEUR, FORMATION, EXPORT**

### Fiche Indicateur

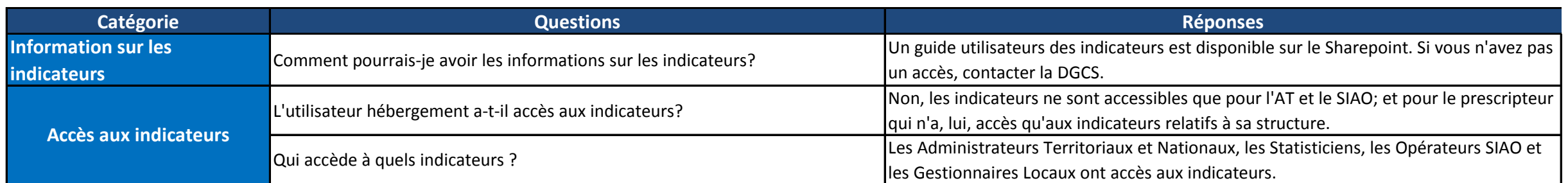

#### Fiche SharePoint / Formation

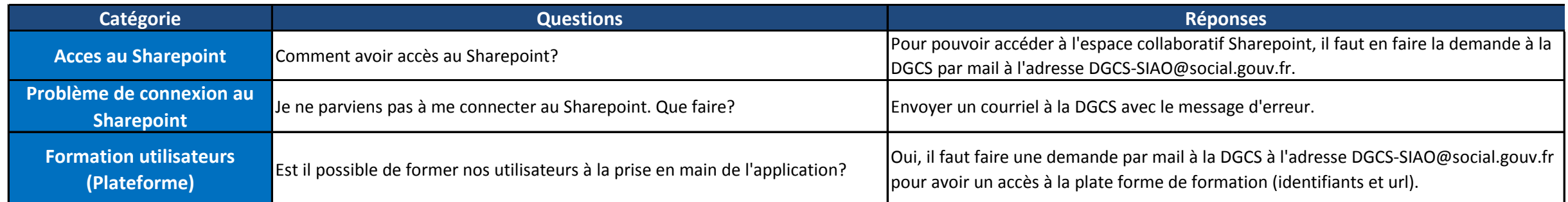

#### Export

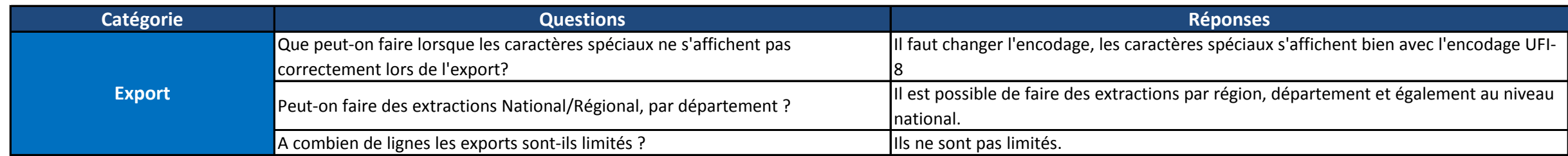

## **AUTRES QUESTIONS**

#### Autres

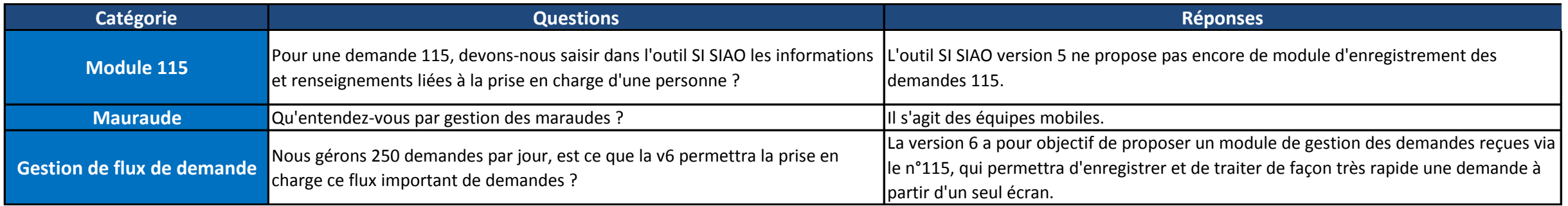

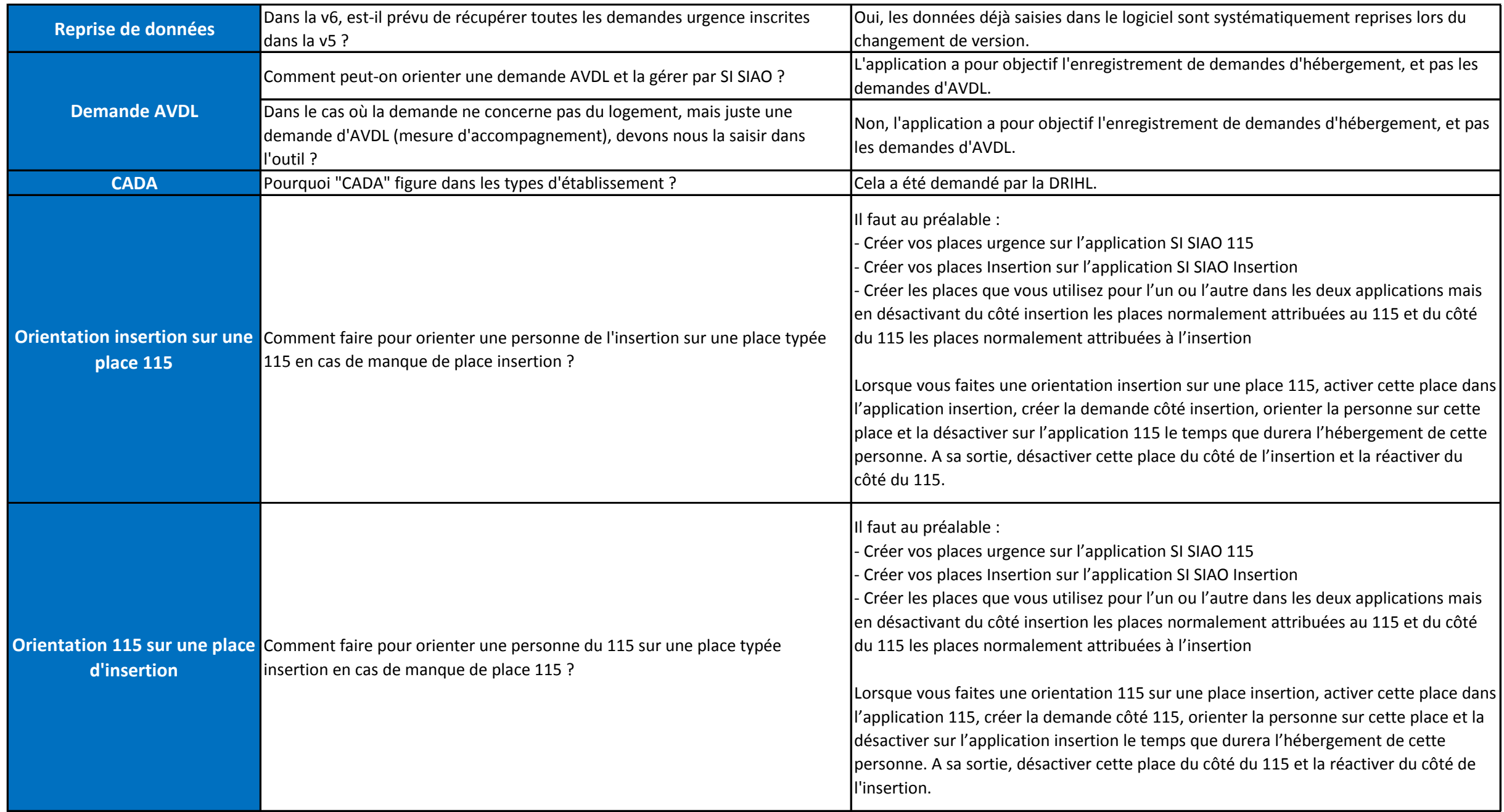